## "Blank page" error in webssh console

179 Manu Chacko October 6, 2024 Common Errors & Troubleshooting 5696

## How to solve "Blank page." error in the web ssh console?

**Overview**: This article outlines steps to resolve the "**Blank Page**" error in the Ezeelogin web SSH console by resetting the gateway user password, which is crucial after upgrading to version 7.4.0.

Ezeelogin is a robust SSH gateway solution that provides secure access to servers via a web-based SSH console. Occasionally, users may encounter a "Blank Page" error when accessing the web SSH console after performing certain actions such as upgrading the software. Here's a step-by-step guide to troubleshoot and resolve this issue.

After <u>upgrading</u> Ezeelogin to version 7.4.0., if you encounter a blank page while accessing the web SSH console, try <u>resetting the password</u> for the Ezeelogin user.

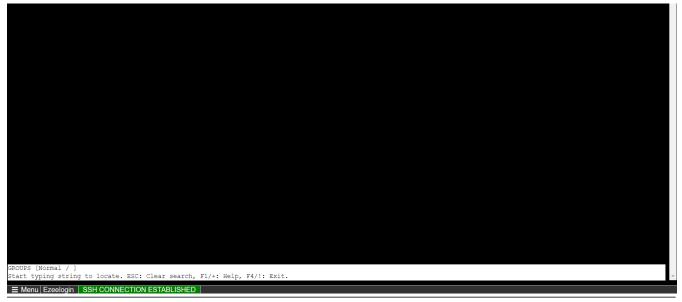

## **Related Articles:**

Set up Web SSH console in Ezeelogin.

Could not set up Web SSH service.

Online URL: https://www.ezeelogin.com/kb/article/blank-page-error-in-webssh-console-179.html